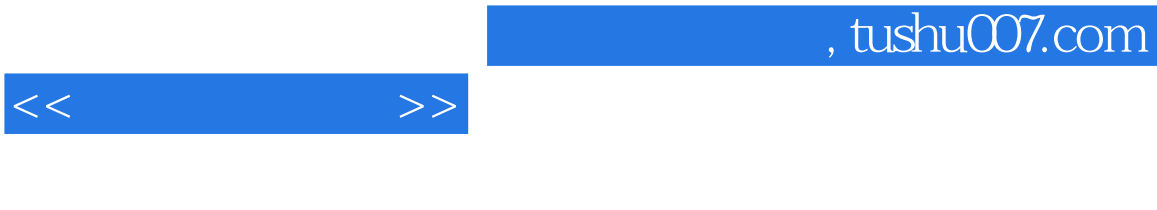

- $<<$  >>
- 13 ISBN 9787302133278
- 10 ISBN 7302133271

出版时间:2006-7

页数:280

字数:404000

extended by PDF and the PDF

更多资源请访问:http://www.tushu007.com

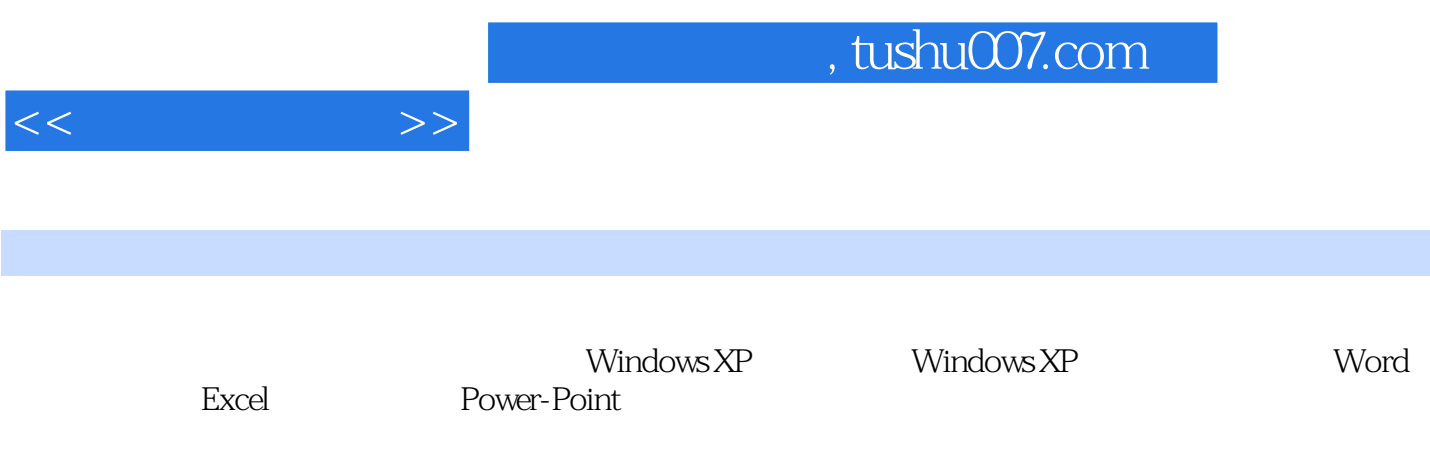

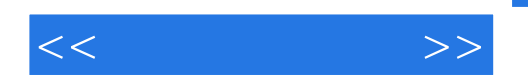

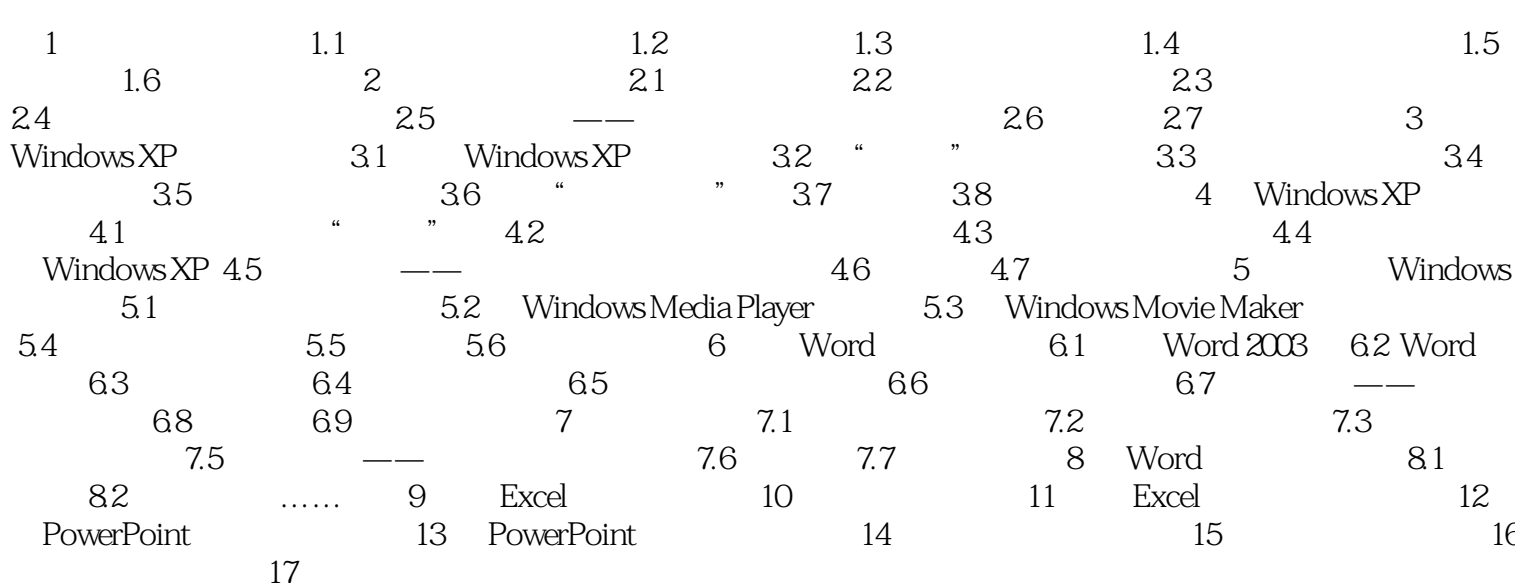

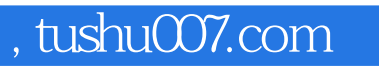

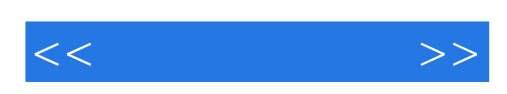

本站所提供下载的PDF图书仅提供预览和简介,请支持正版图书。

更多资源请访问:http://www.tushu007.com